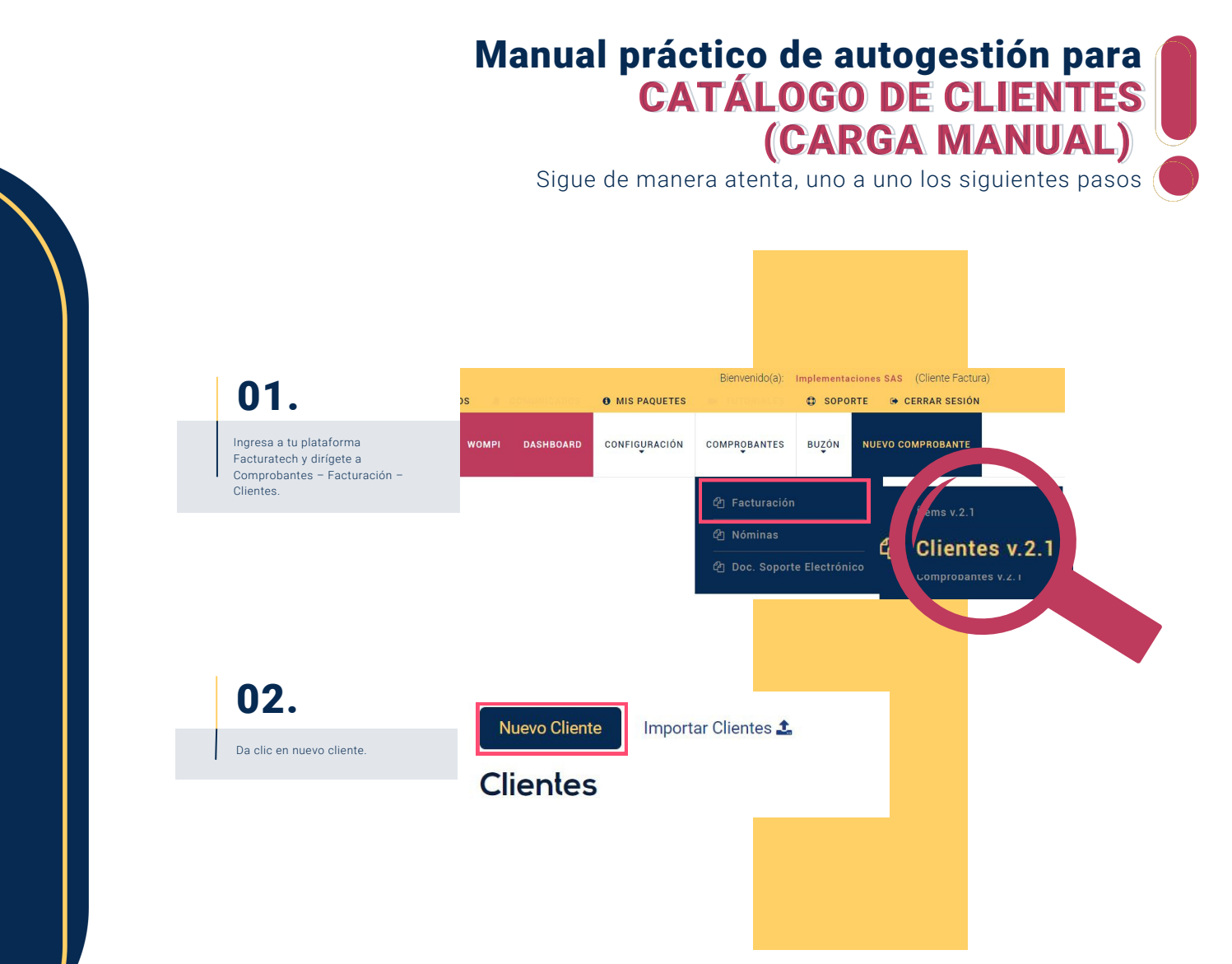

## DATOS DEL CLIENTE

03.

NOTA:

Ubica los campos marcados

los datos necesarios

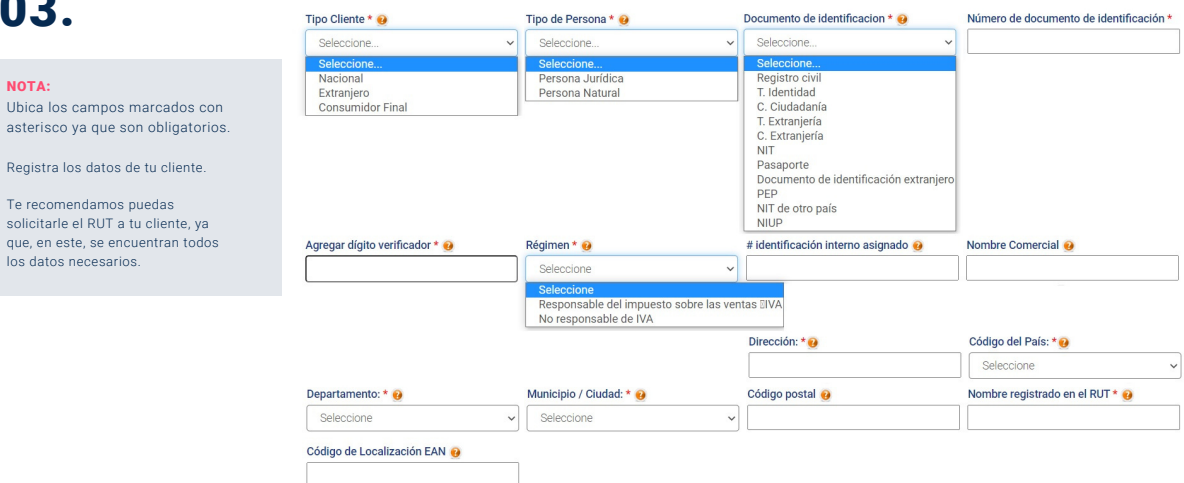

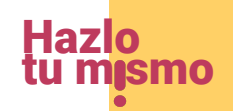

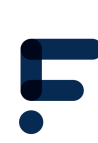

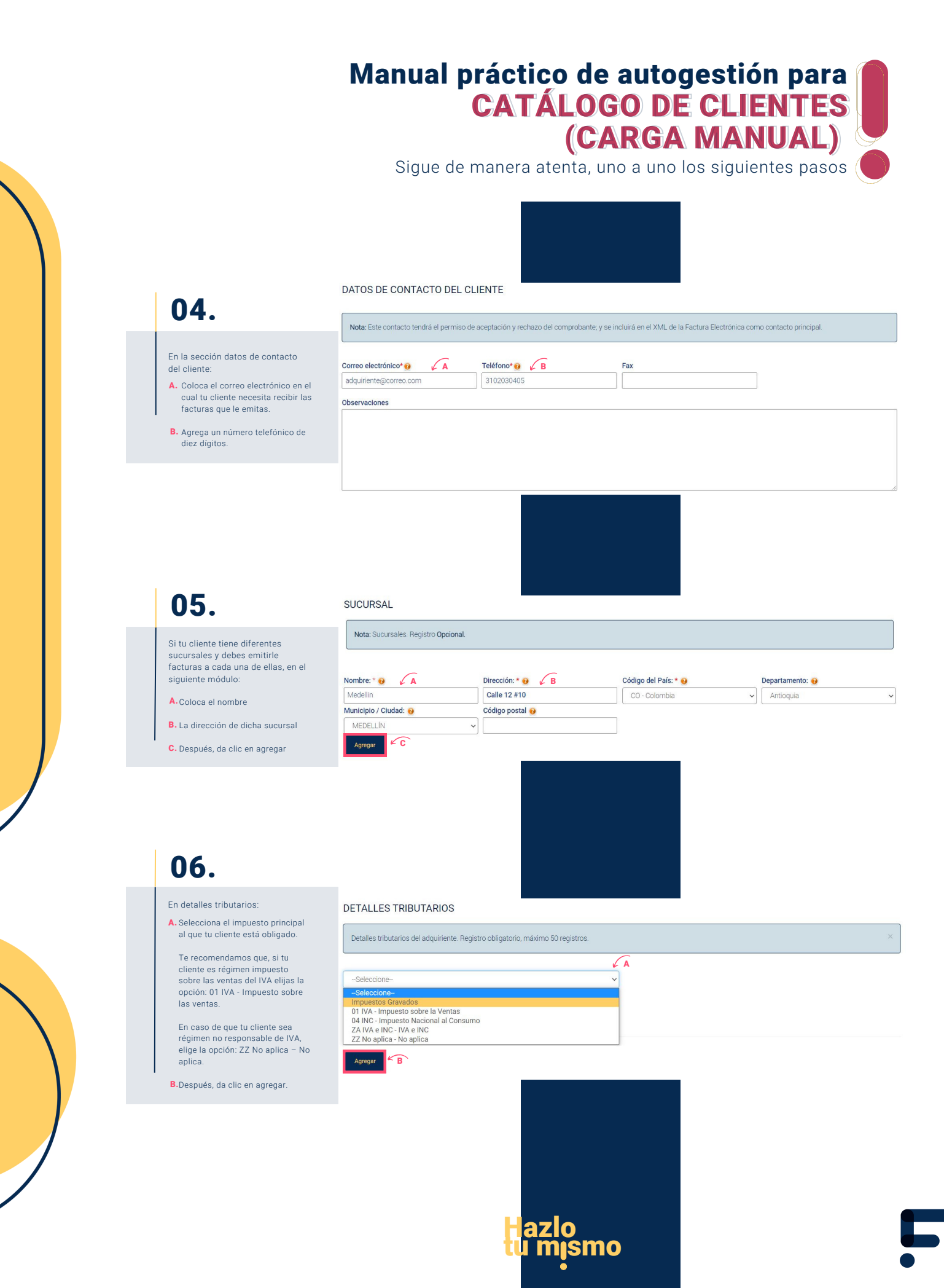

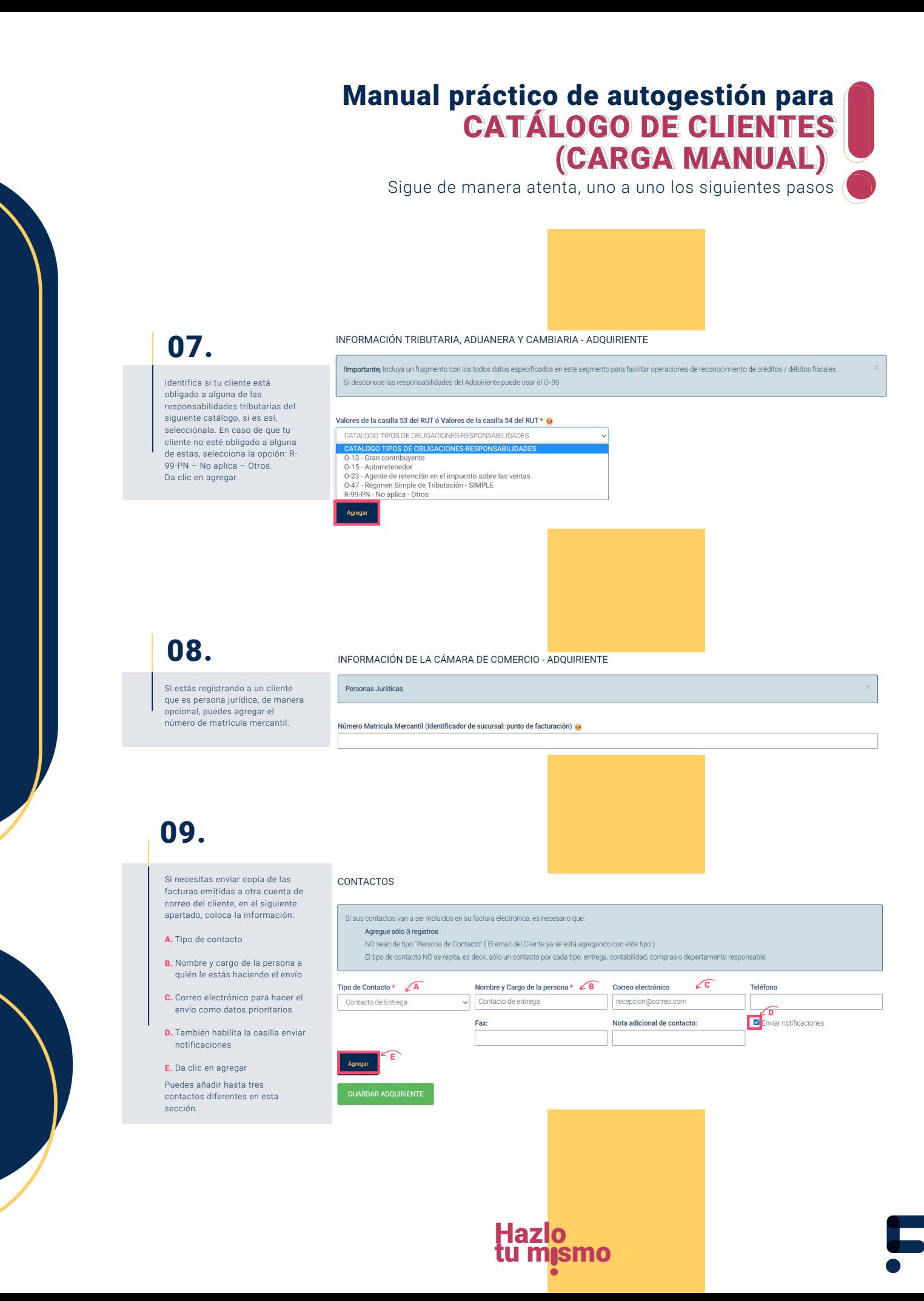

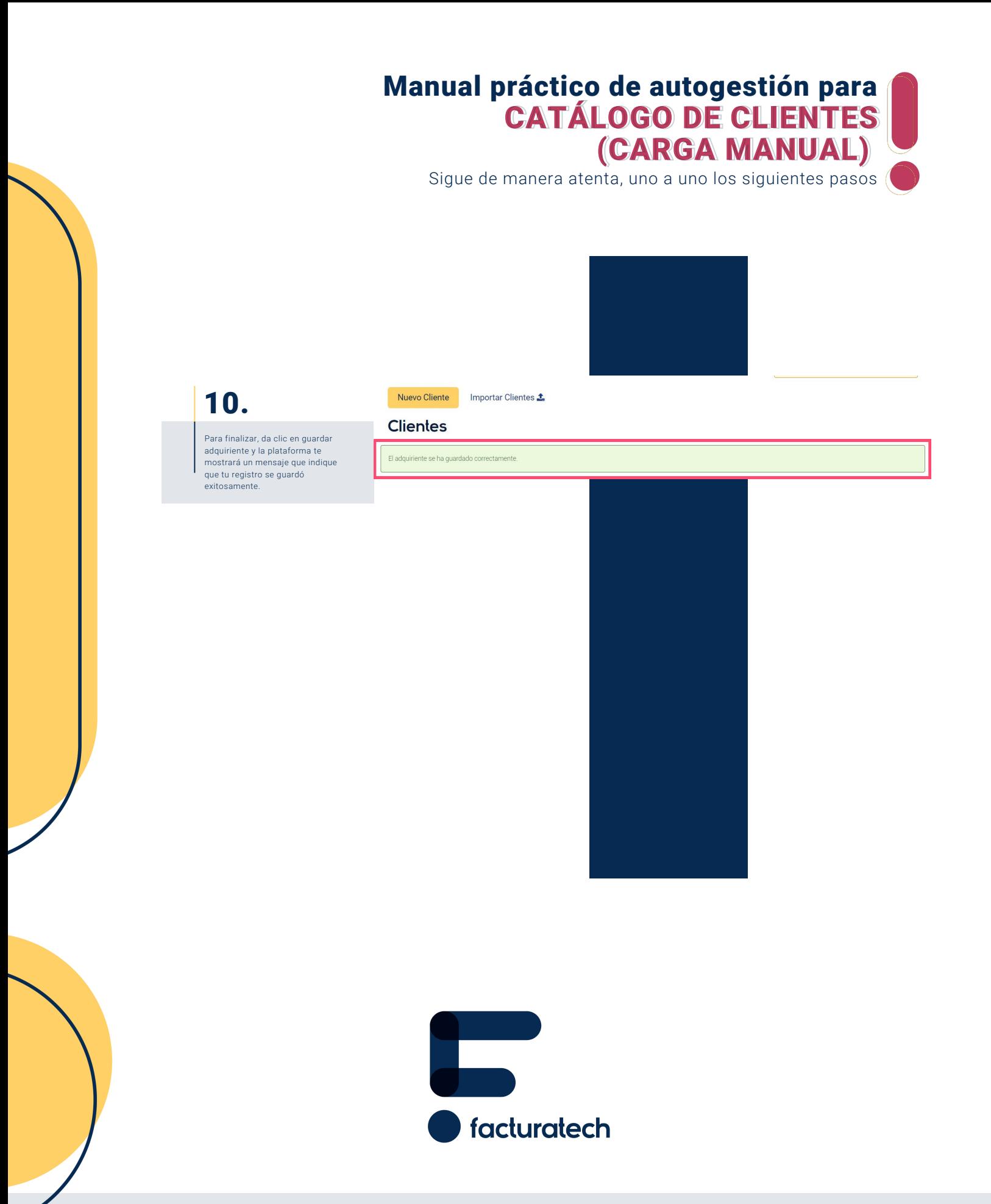

nuestra plataforma / sección TUTORIALES Si tienes dudas o necesitas soporte llámanos<br>Medellín: (604) 609 00 04 Bogotá: (601) 485 08 51 Cali: (60 Para ver el video tutorial visita Bogotá: (601) 485 08 51 Cali: (602) 389 60 00